#### PSYb2520 Statistická analýza dat v psychologii II **Přednáška 2**

#### {*Mnohonásobná, vícenásobná*} **lineární regrese Multiple linear regression**

# Lineární model Lineárně-regresní model

- Vztahy mezi proměnnými umožňují **predikovat/ modelovat** hodnoty proměnné , která nás zajímá – **závislé proměnné/outcomu/výsledku** *Y*
- Má-li **prediktor** *X* hodnotu *x<sup>i</sup>* , jakou má asi hodnotu *Y*?
	- Z mnoha možností modelování nejčastěji používáme **lineární model:**

$$
Y_i = (b_0 + b_1 X_{1i} + b_2 X_{2i} + \dots + b_k X_{ki}) + e_i
$$

- *Yi* jsou hodnoty závislé pro jedince *i* – ty modelujeme
- *X1i… Xki*  jsou hodnoty prediktorů jedince *i*  ty známe
- *b<sup>0</sup> … b<sup>k</sup>* jsou regr. koeficienty/**parametry** ty stanovujeme, odhadujeme
- *ei* je reziduum, chyba, rozdíl mezi predikcí a skutečnou hodnotou *Yi*

# Účel modelování

#### **□** Prozkoumání vztahů mezi proměnnými

- analyticko-konceptuální využití
- středem zájmu jsou pak *b*
- $\Box$  Predikce
	- praktické využití
	- středem zájmu jsou predikované/modelované hodnoty a jejich chyba
	- na datech, kde známe hodnoty *Y*<sup>i</sup> odhadneme parametry modelu – cvičná, tréninková data

■ na datech, kde neznáme Y<sub>i</sub>, predikujeme se známou přesností

#### Model

- **□** může odrážet naši kauzální představu o procesu, jímž *X* přímo, nebo nepřímo ovlivňují *Y*
	- **data-generation process**
- **□** může být nekauzální, čistě asociační, korelační - prediktivní

Statisticky v tom nejsou rozdíly – ty leží v teorii a metodologii

## Příklad Long2

□ Y: deprese

 $\Box$  X: selfe (self-esteem), duv r (důvěra k rodičům), duv\_v (důvěra k vrstevníkům)

## Krok 1 – Specifikace modelu

- Rozhodnutí o tom jaký model použiji lineární
- **□** Rozhodnutí o tom, jaké prediktory do modelu zahrnu a jaké regresní koeficienty budeme tedy odhadovat
- V jednoduchém modelu odpovídá jednomu prediktoru jeden parametr – regresní koeficient

 $\text{degree}_i = b_0 + b_1 \text{self} \text{e}_i + e_i$ 

 $\frac{d}{dt}$  deprese<sub>*i*</sub> =  $b_0 + b_1$ selfe<sub>*i*</sub> +  $b_2$ duv\_r<sub>*i*</sub> +  $b_3$ duv\_v<sub>*i*</sub> +  $e_i$ 

## Krok 1 - Specifikace

#### "Správnost" modelu podmíněna

- skutečnou linearitou vztahů
- **P** přítomností všech proměnných ovlivňujících Y
	- □ LOVE Left-Out Variable Error

Krok 2 – Odhad parametrů modelu – estimation, fitting

- … odpovídá počítání *a* a *b* v PSY117
- Parametry odhadne počítač
- **□** Odhadne je podle kritéria, které budeme chtít
	- Nejmenší čtverce ordinary least squares OLS minimalizuje rozptyl reziduí (sumu kvadr. reziduí)
	- Maximální věrohodnost maximum likelihood pro jednoduché modely stejný výsledek jako OLS
	- Mohou být i jiná kritéria

### Podívejme se na to

#### REGRESSION

 /DESCRIPTIVES MEAN STDDEV CORR SIG N /MISSING LISTWISE /STATISTICS COEFF OUTS /CRITERIA=PIN(.05) POUT(.10) /NOORIGIN /DEPENDENT deprese /METHOD=ENTER selfe.

REGRESSION /DESCRIPTIVES MEAN STDDEV CORR SIG N /MISSING LISTWISE /STATISTICS COEFF OUTS /CRITERIA=PIN(.05) POUT(.10) /NOORIGIN /DEPENDENT deprese /METHOD=ENTER selfe duv\_r duv\_v /PARTIALPLOT ALL.

#### GGRAPH

 /GRAPHDATASET NAME="graphdataset" VARIABLES=selfe deprese MISSING=LISTWISE REPORTMISSING=NO /GRAPHSPEC SOURCE=INLINE /FITLINE TOTAL=YES. BEGIN GPL SOURCE: s=userSource(id("graphdataset")) DATA: selfe=col(source(s), name("selfe")) DATA: deprese=col(source(s), name("deprese")) GUIDE: axis(dim(1), label("self-esteem")) GUIDE: axis(dim(2), label("deprese")) GUIDE: text.title(label("Simple Scatter with Fit Line of deprese by self-esteem")) ELEMENT: point(position(selfe\*deprese)) END GPL.

## Novinky oproti PSY117

- Regr. koeficienty jsou *b***<sup>0</sup>** (průsečík, *a, (constant)*) a *b***1** (směrnice, *b*)
- **Beta** standardizovaný regresní koeficient.
	- O kolik víc násobku SD proměnné *Y* predikujeme člověku, který má o 1SD proměnné X víc. S jedním prediktorem = *r*.

#### Interpretace regresních koeficientů

#### $Y = b_0 + b_1 X_1 + b_2 X_2 + ... + b_k X_k + e_k$

- *B***<sup>i</sup>** ; *b***i** vyjadřuje **nárůst** *Y'* při nárůstu *X<sup>i</sup>* o jednu jednotku; v jednotkách *Y,* při kontrole všech ostatních prediktorů (*≈*semiparciální korelace); jedinečný přínos
	- K porovnání síly prediktoru v různých skupinách, vzorcích
- $\Box$   $\beta_i$ **;**  $\bm{b_i}^*$ **; BETA** vyjadřuje nárůst Y' při nárůstu  $X_i$  o 1; jsou-li  $X_i$  i Y standardizovány, při kontrole všech ostatních prediktorů (*≈*semiparciální korelace); jedinečný přínos
	- k porovnání prediktorů mezi sebou v rámci jednoho modelu
	- k porovnání různě operacionalizovaného prediktoru v různých modelech
		- ukazatel velikosti účinku
- *b***<sub>0</sub>** obtížně interpretovatelný průsečík ... leda by prediktory byly **centrované**
- □ V různých modelech nemusí být vliv prediktoru stejný

### Statistická kontrola

- $\Box$  Co bylo na předchozím slajdu komplikace, je vlastně velmi užitečné
- □ Dozvídame se efekt prediktoru očištěný o vliv ostatních prediktorů
- □ Doplňuje designové způsoby kontroly intervenujících
- □ Není samospásná, zvyšuje nároky na N

## Predikované hodnoty

**□** Dosazení hodnot prediktorů do regresní rovnice – modelu

**□ Někdy používáme k tvorbě grafů** 

Krok 3 – Posouzení shody modelu s daty Rezidua a jejich rozložení

- $\Box$  Měřítkem jsou rezidua jejich "průměrná velikost" – rozptyl
	- Samotná SD reziduí nás zajímá při predikci

$$
R^2 = (SS_{\text{Total}} - SS_{\text{reg}})/SS_{\text{Total}} \approx s^2_{\text{res}}/s^2_{\text{Y}}
$$

■ *R*<sup>2</sup> je podíl rozptylu *Y* vysvětlený prediktory

$$
R = r_{\gamma\gamma'} = r_{\gamma(b1X1 + b2X2 + ... bkXk)}
$$

- **□ Lze si představit i jiná měřítka**
- Obvykle *R* <sup>2</sup> konstatujeme, ale nemáme na něj specifické nároky, tj. nemusí být větší než …

#### *Rozptyl vysvětlený modelem a jednotlivými prediktory*

- Část rozptylu *Y* vysvětleného dohromady všemi prediktory
- **D** Predikční síla sady prediktorů
- **□** Ukazatel velikosti účinku
- *R*: Mnohonásobná (mutiple) korelace
- $\Box$  Vždy nadhodnocuje >> při replikaci vychází nižší *R* 2

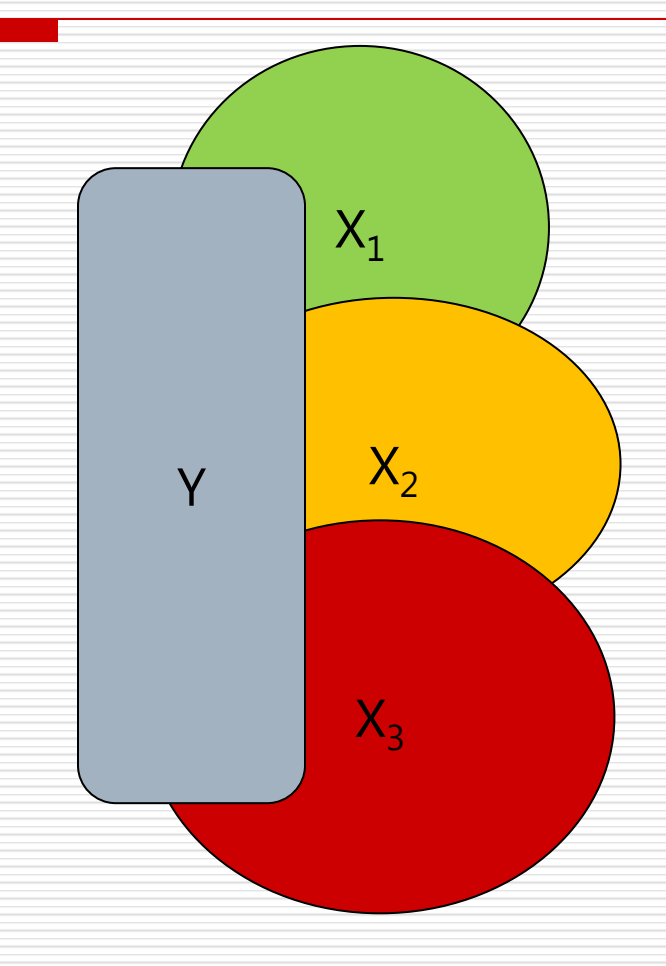

# Krok 4 – Zvážení možných zdrojů zkreslení

Jsou případy, které model predikuje zvlášť špatně?

- Outlieři mohou zvyšovat i snižovat *b* (jako u *r*)
	- **Rezidua** případy s vysokými r. regrese predikovala nejhůř, standardizovaná, studentizovaná ±3

Nemají některé případy příliš velký vliv na výsledky regrese?

- **Vlivné případy**  případy, které nejvíc ovlivňují parametry
	- Co se stane s parametry regrese, když případ odstraníme?
	- DFBeta změna *b*, když se případ odstraní; standardizovaná DFbeta > 1
	- DFFit rozdíl mezi predikovanou hodnotou a predikovanou hodnotou bez případu (adjustovanou)
	- $\Box$  Cookova vzdálenost > 1
	- Leverage > 2(*k*+1)/*n* , kde *k* = počet prediktorů, *n*= velikost vzorku

Případy s vysokými rezidui či vlivné případy **NEODSTRAŇUJEME**

- $\Box$  ... leda by šlo o zjevnou chybu v datech či vzorku
- $\Box$  …leda by nám šlo výhradně o zpřesnění predikce (nikoli o testy hypotéz)

# Krok 5 - Zobecnění ze vzorku na populaci

#### 1. Testy signifikance

- Testy jednotlivých regresních koeficientů.
	- $\Box$  Testují  $H_0$ :  $b_k$ =0. (*t*=*b*/SE<sub>*b*</sub>, *t*-rozložení s df=N-k-1)
- **T**est  $H_0$ :  $R^2 = 0$  (ANOVA)
	- Předpoklady
		- $\Box$  Linearita vztahů
		- Nezávislost reziduí …. Případů
		- Homoskedascita
		- Normalita reziduí
		- $\Box$  Žádné další proměnné nekorelují se závislou
		- **E** Absence výrazné multikolinearity

# Krok 5 - Zobecnění ze vzorku na populaci

#### 2. Krosvalidace – R2

- Kolik rozptylu bychom vysvětlili v populaci?
	- $\Box$  Méně overfitting
	- $\Box$  Korekce R2 (adjusted R2)
- **Kolik rozptylu bychom stejným modelem** vysvětlili v jiném náhodném vzorku?
	- Vzorec 9.15
	- $\Box$  Půlením dat na náhodné půlce data odhadneme, na druhé zjišťujeme shodu modelu s daty.

#### Síla testu a velikost vzorku v MLR

Přibývá nový faktor síly testu: **množství prediktorů** 2 efekty – 2 síly: Síla detekovat *R* 2 , síla detekovat *b*.

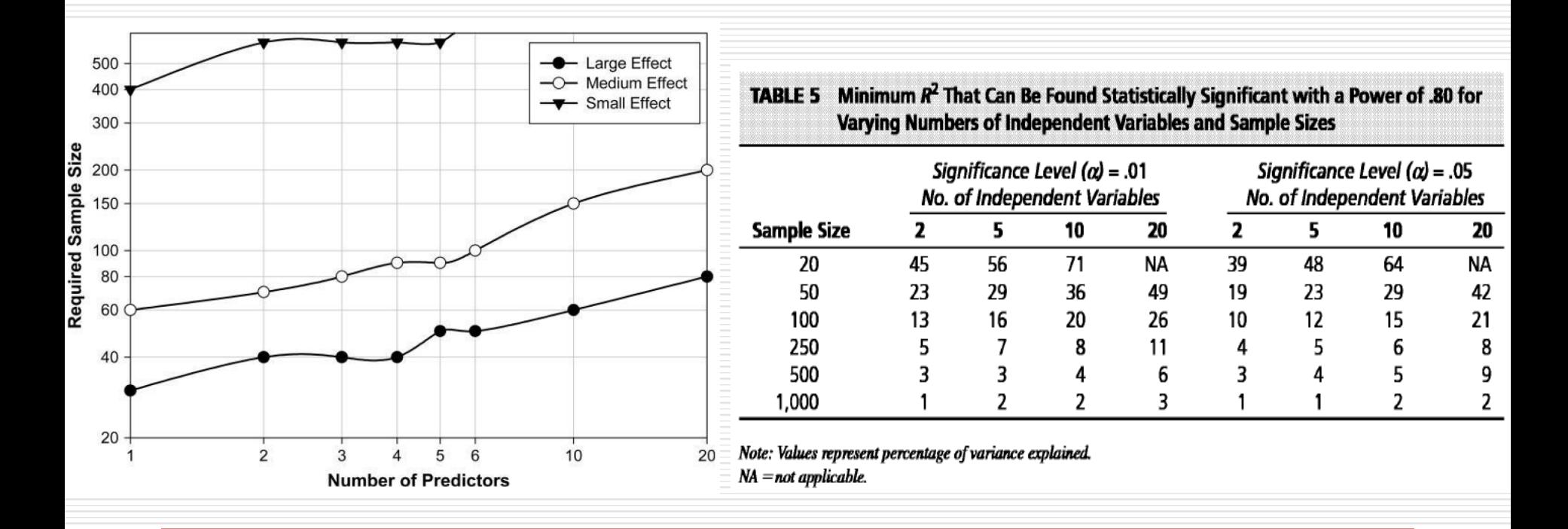

<u> Andrewski produkcija (za objavljanja produkcija produkcija produkcija produkcija produkcija produkcija produk</u>

#### Konstanta jako model

- *M*: všem predikujeme stejnou hodnotu *c*
- *Y' = c , Y = c + e*
- Deviance =  $\Sigma(Y_i-c)^2$
- $\Box$  Deviance je nejnižší, když  $c = m_v$
- Deviance =  $\Sigma (Y_i m_Y)^2$
- $\Box$  *s*<sup>2</sup><sub>*res*</sub> = Σ(*Y*<sub>*i*</sub>−*m*<sub>*γ*</sub>)<sup>2</sup> / (N-1) … tedy *s*<sup>2</sup> Y
- $S^2_{\text{req}} = 0$  a tedy i  $R^2 = 0$
- Nulový model

<u> Andrewski produkcija (za objavljanja produkcija produkcija produkcija produkcija produkcija produkcija produk</u>

### Možnosti práce s modely

- □ Odhadneme model, který jsme plánovali.
- **□** Odhadneme řadu modelů, s postupně se rozšiřující sadou prediktorů
- □ hierarchická regrese, po blocích
- Necháme nějaký algoritmus vybrat nejlepší sadu prediktorů z dostupných
- **□** Modely srovnáváme podle R2, všímáme si i toho jak se proměňují b a jejich se

## Hierarchická lineární regrese

- Bloková, se sadami (sets) prediktorů
- **□** Prediktory vkládáme po skupinách (popř. jednotlivě) v teoreticky zdůvodněném pořadí
- **□** Teoreticky zdůvodněné pořadí umožňuje rozdělit rozptyl Y na smysluplné části (variance partitioning)
	- Změna pořadí prediktorů změní velikost těch částí
- Zajímá nás schopnost sady prediktorů vylepšit model
	- Srovnání různých oblastí vlivu na zkoumaný jev
	- Zkoumání inkrementální validity

# Obvyklá řazení bloků

- **□** Dle času, kauzální priority
	- **P**ř. od dispozičním k situačním...
- **□ Od známých k neznámým vlivům** 
	- **kontrola intervenujících proměnných**
	- **Minimalizace chyby 1. typu**
- **□ Podle výzkumné relevance** 
	- Od ústředních po "co kdyby"; maximalizace síly

# Obvyklý postup regresní analýzy

- **□** Na základě teoretických rozvah stanovíme různé modely, jejichž srovnání je potenciálně zajímavé
- Nejjednodušší srovnání je u hierarchických modelů, kdy je jeden model plně vnořen do následujícího – to umožňuje testovat inkrement (nárůst) *R* 2
- $\Box$  Až v druhé řadě se zabýváme jednotlivými regresními koeficienty v modelu, který je nejúplnější/nejlepší

<u> Andrewski produkcija (za objavljanja produkcija produkcija produkcija produkcija produkcija produkcija produk</u>

## Diagnostika 2: Kolinearita

- Když 2 prediktory vysvětlují tutéž část variability závislé, jeden z nich je téměř zbytečný
- **□** Komplikuje porovnávání síly preditorů
- Snižuje přesnost odhadu parametrů (=zvyšuje jejich SE)
- $\Box$  V extrému (když lze jeden prediktor přesně vypočítat z ostatních) regresi úplně znemožňuje
- $\Box$  Korelace nad 0.9
- **Tolerance (= 1/VIF) cca pod 0,1**
- $\Box$  (VIF (= 1/tolerance) cca nad 10)

#### I při korelacích kolem 0,5 komplikuje interpretaci!!

# Kolinearita – poznámky a podrobnosti k VIF

#### VIF – Variance Inflation Factor – Faktor zvětšení rozptylu. pη

- Rozptyl o který se tady jedná, je rozptyl regresních koeficientů (tedy jejich SE<sup>2</sup>). Důsledkem kolinearity roste - rostou tedy i CI - klesá přesnost odhadu. VIF udává míru nárůstu SE<sup>2</sup>
- $VIF_{X_i} = \frac{1}{(1 R^2)}$ , kde  $R^2$  je z regresního modelu, v němž je  $X_i$  $\Box$ predikován všemi ostatními prediktory
	- VIF tak udává, jak blízko je prediktor stavu, kdy bychom ho mohli považovat za lineární kombinaci ostatních prediktorů.
	- Lineární kombinace je termín z lineární algebry. Když si uvědomíme, že sloupeček hodnot jedné  $\mathbf{r}$ proměnné(prediktoru) je vektor, pak se můžeme ptát, zda prvky tohoto vektoru (=hodnoty) můžeme vypočítat váženým součtem ostatních vektorů (prediktorů). Více viz třeba https://matematika.cz/lineami-kombinace-vektoru.
- Proč se nestačí podívat jen na korelační matici? Protože jeden prediktor  $\Box$ může být téměř perfektně predikován nejen jedním dalším prediktorem (= vysoká r v korelační matici), ale i kombinací několika prediktorů – a to v korelační matici vidět není.

# Reportování MLR

#### Základ:

- Popisné statistiky *Y* a *X<sub>i</sub>* s korelační maticí všech
- **Ujištění o naplnění předpokladů**
- Popis shody modelu s daty  $R^2$ , p (někdy i s Ftestem)
- **P**řehled regresních koeficientů, *b*,  $\beta$  s jejich *SE*, popř. s intervaly spolehlivosti, nebo *p*
- **Limity, např. možný dopad nedokonalého** naplnění předpokladů, vlivných případů apod.

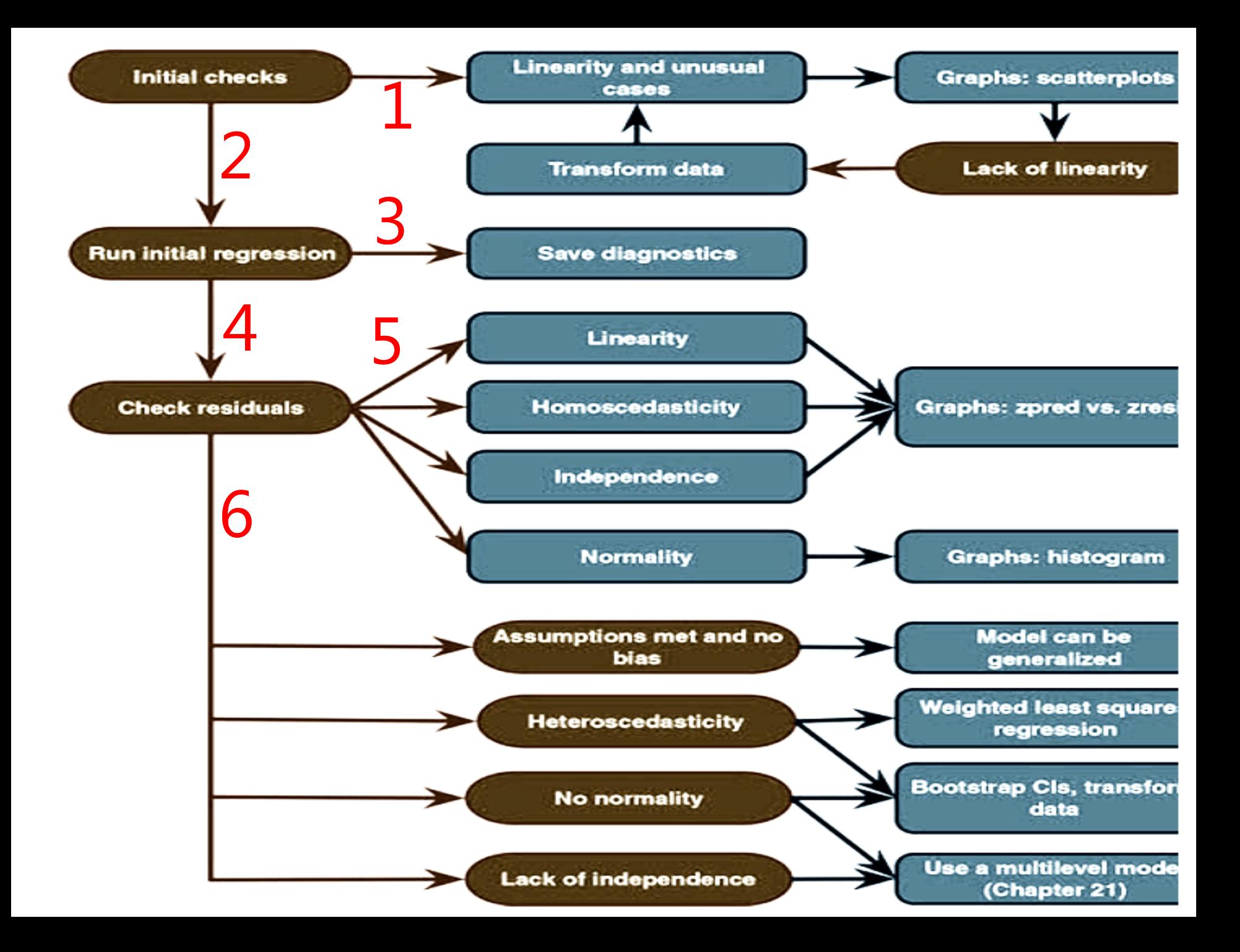